### **TECHNICAL SPECIFICATIONS**

| VIDEOFornatHDMI2.0Maximum Pixel Clock165 MHzInput Interface(2) DisplayPort; (2) HDMIOutput Interface(2) HDMIResolution3840 x 2160 @ 60 HzColor Mode24-bitDDC5 volts p-p (TTL)Input EqualizationAutomaticInput Cable LengthUp to 20 ftOutput Cable LengthUp to 20 ftData Rate1.65 Gbps per colorConsole MonitorsSupports both digital and analog<br>monitorsAUDIO(2) 3.5 mm Stereo Audio<br>(1) 3.5 mm Stereo Audio<br>(1) 3.5 mm Stereo Audio<br>(1) 3.5 mm Stereo MicrophoneImpedance600 Ohm |  |  |  |  |
|----------------------------------------------------------------------------------------------------|--|--|--|--|
| Maximum Pixel Clock165 MHzInput Interface(2) DisplayPort; (2) HDMIOutput Interface(2) HDMIResolution3840 x 2160 @ 60 HzColor Mode24-bitDDC5 volts p-p (TTL)Input EqualizationAutomaticInput Cable LengthUp to 20 ftOutput Cable LengthUp to 20 ftData Rate1.65 Gbps per colorConsole MonitorsSupports both digital and analog<br>monitorsAUDIO(2) 3.5 mm Stereo Audio<br>(2) 3.5 mm Stereo Audio<br>(1) 3.5 mm Stereo Audio<br>(1) 3.5 mm Stereo Microphone                                   |  |  |  |  |
| Input Interface(2) DisplayPort; (2) HDMIOutput Interface(2) HDMIResolution3840 x 2160 @ 60 HzColor Mode24-bitDDC5 volts p-p (TTL)Input EqualizationAutomaticInput Cable LengthUp to 20 ftOutput Cable LengthUp to 20 ftData Rate1.65 Gbps per colorConsole MonitorsSupports both digital and analog<br>monitorsAUDIO(2) 3.5 mm Stereo Audio<br>(2) 3.5 mm Stereo MicrophoneOutput Interface(1) 3.5 mm Stereo Audio<br>(1) 3.5 mm Stereo Microphone                                            |  |  |  |  |
| Output Interface(2) HDMIResolution3840 x 2160 @ 60 HzColor Mode24-bitDDC5 volts p-p (TTL)Input EqualizationAutomaticInput Cable LengthUp to 20 ftOutput Cable LengthUp to 20 ftData Rate1.65 Gbps per colorConsole MonitorsSupports both digital and analog<br>monitorsAUDIO(2) 3.5 mm Stereo Audio<br>(2) 3.5 mm Stereo Audio<br>(1) 3.5 mm Stereo Audio<br>(1) 3.5 mm Stereo Microphone                                                                                                    |  |  |  |  |
| Resolution3840 x 2160 @ 60 HzColor Mode24-bitDDC5 volts p-p (TTL)Input EqualizationAutomaticInput Cable LengthUp to 20 ftOutput Cable LengthUp to 20 ftData Rate1.65 Gbps per colorConsole MonitorsSupports both digital and analog<br>monitorsAUDIO(2) 3.5 mm Stereo Audio<br>(2) 3.5 mm Stereo Audio<br>(1) 3.5 mm Stereo Audio<br>(1) 3.5 mm Stereo Microphone                                                                                                    |  |  |  |  |
| Color Mode24-bitDDC5 volts p-p (TTL)Input EqualizationAutomaticInput Cable LengthUp to 20 ftOutput Cable LengthUp to 20 ftData Rate1.65 Gbps per colorConsole MonitorsSupports both digital and analog<br>monitorsAUDIO(2) 3.5 mm Stereo Audio<br>(2) 3.5 mm Stereo Audio<br>(1) 3.5 mm Stereo Audio<br>(1) 3.5 mm Stereo Microphone                                                                                                    |  |  |  |  |
| DDC5 volts p-p (TTL)Input EqualizationAutomaticInput Cable LengthUp to 20 ftOutput Cable LengthUp to 20 ftData Rate1.65 Gbps per colorConsole MonitorsSupports both digital and analog<br>monitorsAUDIO(2) 3.5 mm Stereo Audio<br>(2) 3.5 mm Stereo MicrophoneOutput Interface(1) 3.5 mm Stereo Audio<br>(1) 3.5 mm Stereo Microphone                                                                                                    |  |  |  |  |
| Input EqualizationAutomaticInput Cable LengthUp to 20 ftOutput Cable LengthUp to 20 ftData Rate1.65 Gbps per colorConsole MonitorsSupports both digital and analog<br>monitorsAUDIO(2) 3.5 mm Stereo Audio<br>(2) 3.5 mm Stereo Audio<br>(1) 3.5 mm Stereo Audio<br>(1) 3.5 mm Stereo MicrophoneOutput Interface(1) 3.5 mm Stereo Audio<br>(1) 3.5 mm Stereo Microphone                                                                                                    |  |  |  |  |
| Input Cable LengthUp to 20 ftOutput Cable LengthUp to 20 ftData Rate1.65 Gbps per colorConsole MonitorsSupports both digital and analog<br>monitorsAUDIO(2) 3.5 mm Stereo Audio<br>(2) 3.5 mm Stereo MicrophoneOutput Interface(1) 3.5 mm Stereo Audio<br>(1) 3.5 mm Stereo Microphone                                                                                                    |  |  |  |  |
| Output Cable LengthUp to 20 ftData Rate1.65 Gbps per colorConsole MonitorsSupports both digital and analog<br>monitorsAUDIO(2) 3.5 mm Stereo Audio<br>(2) 3.5 mm Stereo MicrophoneOutput Interface(1) 3.5 mm Stereo Audio<br>(1) 3.5 mm Stereo Microphone                                                                                                    |  |  |  |  |
| Data Rate1.65 Gbps per colorConsole MonitorsSupports both digital and analog<br>monitorsAUDIO(2) 3.5 mm Stereo Audio<br>(2) 3.5 mm Stereo MicrophoneOutput Interface(1) 3.5 mm Stereo Audio<br>(1) 3.5 mm Stereo Microphone                                                                                                    |  |  |  |  |
| Console MonitorsSupports both digital and analog<br>monitorsAUDIO(2) 3.5 mm Stereo Audio<br>(2) 3.5 mm Stereo MicrophoneOutput Interface(1) 3.5 mm Stereo Audio<br>(1) 3.5 mm Stereo Microphone                                                                                                    |  |  |  |  |
| AUDIO (2) 3.5 mm Stereo Audio   Input Interface (2) 3.5 mm Stereo Microphone   Output Interface (1) 3.5 mm Stereo Audio   (1) 3.5 mm Stereo Microphone                                                                                                    |  |  |  |  |
| Input Interface(2) 3.5 mm Stereo Audio<br>(2) 3.5 mm Stereo MicrophoneOutput Interface(1) 3.5 mm Stereo Audio<br>(1) 3.5 mm Stereo Microphone                                                                                                    |  |  |  |  |
| Input Interface (2) 3.5 mm Stereo Microphone   Output Interface (1) 3.5 mm Stereo Audio   (1) 3.5 mm Stereo Microphone                                                                                                    |  |  |  |  |
| (1) 3.5 mm Stereo Microphone                                                                                                    |  |  |  |  |
| Impedance 600 Ohm                                                                                                    |  |  |  |  |
|                                                                                                    |  |  |  |  |
| Frequency Response 20 Hz to 20 kHz                                                                                                    |  |  |  |  |
| Nominal Level 0-1.0 V                                                                                                    |  |  |  |  |
| Common Mode Rejection at 60 dB                                                                                                    |  |  |  |  |
| SOFTWARE COMPATIBILITY                                                                                                    |  |  |  |  |
| Operating Systems Windows, DOS, Linux, Unix, Mac, etc                                                                                                    |  |  |  |  |
| USB                                                                                                    |  |  |  |  |
| Signal Type USB 3.2, 2.0, 1.1, and 1.0 w/<br>internal hub                                                                                                    |  |  |  |  |
| Input Interface (2) USB Type B                                                                                                    |  |  |  |  |
| Output Interface(2) USB 1.1 Type A for KM Devices;<br>(2) USB 3.2 Type A Transparent;<br>(1) USB Type C                                                                                                    |  |  |  |  |
| OTHER                                                                                                    |  |  |  |  |
| Power Input: 100-240 VAC, 50/60Hz, 0.8A<br>Output: 12V, 2A                                                                                                    |  |  |  |  |
| Dimensions 6.57"W x 3.31"D x 1.26"H                                                                                                    |  |  |  |  |
| Weight 0.5 lb                                                                                                    |  |  |  |  |
| Approvals UL, CE, ROHS Compliant                                                                                                    |  |  |  |  |
| Operating Temp. +32 to +104°F (0 to +40°C)                                                                                                    |  |  |  |  |
| Storage Temp4 to 140°F (-20 to +60°C)                                                                                                    |  |  |  |  |
| Humidity Up to 80% (No Condensation)                                                                                                    |  |  |  |  |
|                                                                                                    |  |  |  |  |

### WHAT'S IN THE BOX

NOTICE

from iPGARD, Inc.

| PART NO.   | QTY | DESCRIPTION                                                 |
|------------|-----|-------------------------------------------------------------|
| SM3-UHX-2D | 1   | 2-Port Dual Head DP/HDMI to<br>HDMI KVM Switch with USB 3.2 |
| PS12VDC2A  | 1   | 12VDC, 2A power adapter with center-pin positive polarity.  |
|            | 1   | Quick Start Guide                                           |

The information contained in this document is subject to change without notice. iPGARD makes no warranty of any kind with regard to this material, including but not limited to, implied warranties of merchantability and fitness for a particular purpose. iPGARD will not be liable for errors contained

herein, or for incidental or consequential damages in connection with the furnishing, performance, or use of this material. No part of this document may be photocopied, reproduced, or translated into another language without the prior written consent

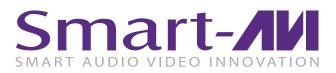

# SM3-UHX-2D

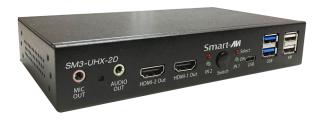

2-Port Dual-Head DP/HDMI to HDMI KVM Switch with USB 3.2

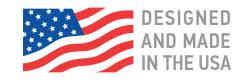

20170518

### Toll Free: (888)-994-7427

Phone: (702) 800-0005 Fax: (702)-441-5590

## WWW.iPGARD.COM

## **Quick Start Guide**

A full manual can be downloaded from www.ipgard.com/SM3-UHX-2D/

### **OPERATION**

#### **PC Port Switching**

There are two ways of accessing computers and devices connected to the KVM switch:

- Manual Push-button
- Hotkey

### **Manual Pushbutton**

 Press the push-button once to switch the selected PC port between the two connected computers cyclically

### Hotkey

- Hotkeys are executed using the keyboard
- The following describes the hotkey functionality availability

Hotkey Execution Procedure:

- 1. Press [Scroll Lock] key twice continuously to enter "Hotkey" mode. When entering or exiting from "Hotkey" mode, the buzzer of the KVM switch sounds with beep.
- Pressing [Scroll Lock] key twice continuously MUST be completed within 5 seconds.
- 3. Keying hotkey command MUST be completed with 10 seconds, or it will be aborted if exceeding

| Hotkey Command                                               | Description                                                                                                    | Function                              |
|--------------------------------------------------------------|----------------------------------------------------------------------------------------------------|---------------------------------------|
| [ScLk][ScLk][ENT]<br>or<br>[Ctrl][Ctrl][ENT]                 | PC-1 ◀ ► PC-2                                                                                                    | PC port cyclic switching              |
| [ScLk][ScLk][B][Num]<br>or<br>[Ctrl][Ctrl][B][Num]           | Number : 0 / 1<br>0 : Disable<br>1 : Enable (Default)                                                                                                    | Buzzer switch<br>ON/OFF               |
| [ScLk][ScLk][S]<br>or<br>[Ctr1][Ctr1][S]                     | How to stop Auto-<br>Scan when it's on:<br>1. Press any key.<br>2. Press once the<br>pushbutton.<br>When Auto-Scan<br>stops, PC port is<br>switched to the one<br>being scanned. | Auto-Scan<br>enabling                 |
| [ScLk][ScLk][I][Num][ENT]<br>or<br>[Ctrl][Ctrl][I][Num][ENT] | Number : 5~99<br>(Default : 8)                                                                                                    | Auto-Scan<br>time interval<br>setting |

HARDWARE INSTALLATION

- 1. Connect HDMI monitor to the "HDMI Out" console ports on the front panel of the KVM switch.
- 2. Connect your USB keyboard and USB mouse directly to the USB keyboard and mouse ports on the front panel of the KVM switch.
- 3. Connect the microphone and speaker to the corresponding 3.5 mm Mini Stereo console jacks on the front panel of the KVM switch.
- 4. Connect your USB devices into the USB ports. (Optional).
- 5. Be prepared with the related cables, plug the HDMI, USB, microphone, and speaker connectors into their corresponding sockets on the back panel of the KVM switch
- 6. At the other end of the cable set, plug the HDMI, USB, microphone, and speaker connectors into their respective ports on the first computer (PC-1).
- 7. Repeat above steps to add the second computer (PC-2).
- 8. Connect the power supply to the KVM switch, and then plug it into an appropriate power source.
- 9. Turn on the power to all connected devices.

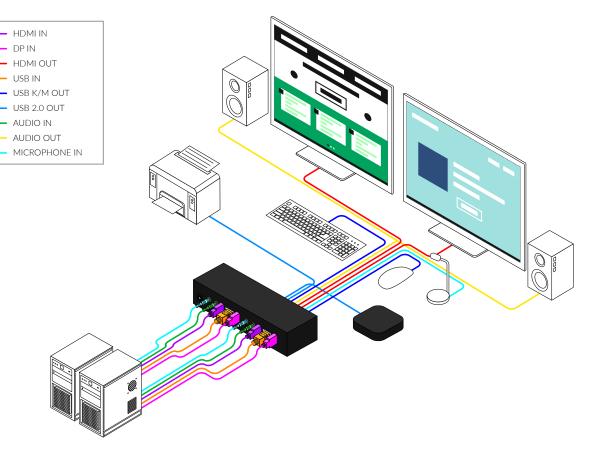

ScLk - Scroll Lock, ENT - Enter